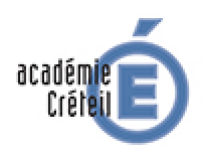

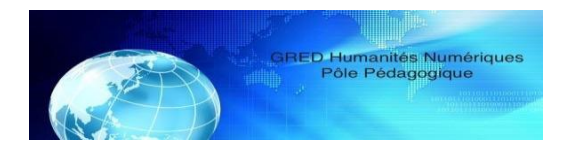

# **GREID Humanités Numériques Pôle pédagogique**

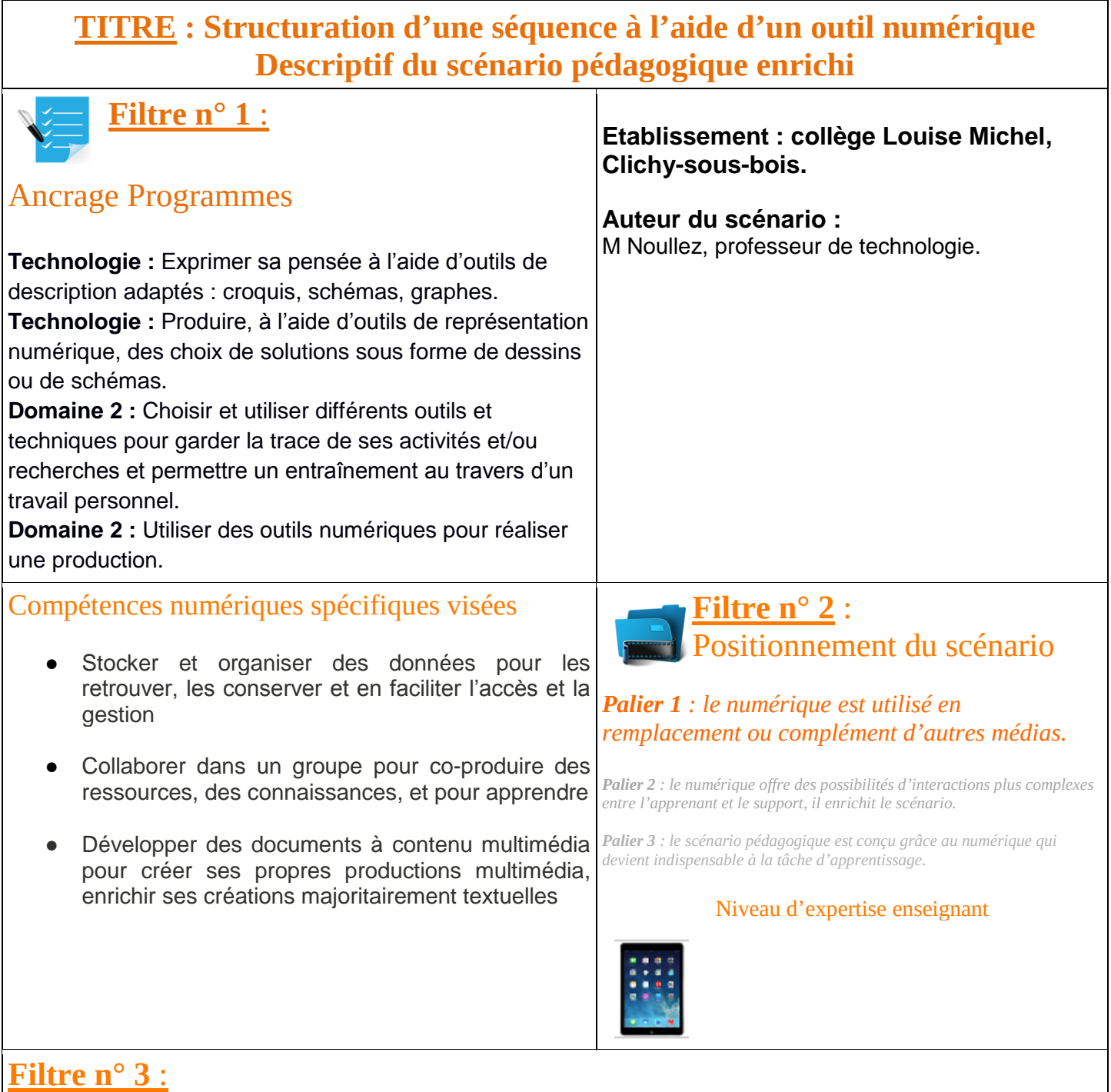

## Étayage scientifique

● Le scénario permet la mise en œuvre de l'engagement actif et le choix dans l'apprentissage ; deux éléments préconisés par les neurosciences pour les tâches d'apprentissage (voir *[Stanislas D](http://parisinnovationreview.com/author/stanislasdehaene/)*[EHAENE](http://parisinnovationreview.com/author/stanislasdehaene/) et Idriss ABERKANE).

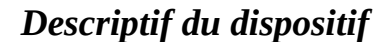

**Classe concernée**  *5ème* 

**Technologie**

**Discipline :**

**Type d'intervention :**  *Classe ordinaire*

**Ressources** *12 tablettes, 2 postes informatiques.*

#### **Mise en œuvre :**

Dans le cadre d'une séquence sur l'éclairage automatique au collège, les élèves doivent répondre au problème suivant : Comment éteindre les lumières dans le couloir central quand l'intensité lumineuse est satisfaisante ?

Cette séquence est la première étude d'objet technique du cycle 4. L'attendu est une simulation de l'éclairage avec un capteur de luminosité, une diode, un interrupteur et une carte arduino.

 **Dernière séance, synthèse de la solution technique.**

#### **o--------------------------------------------------------------------------------/------> <** *8 séances* **>**

Par groupe, les élèves vont compléter un document synthèse à l'aide d'un pdf et de l'application « Xodo lecteur ». Cette synthèse va clarifier les séances précédentes et regrouper les éléments importants pour la mise en œuvre de la solution à la question posée en début de séquence.

Les élèves répartis en groupe de trois ont des tâches différentes : 1 élève est dans la recherche du contenu des séances précédentes et 2 ont la tablette pour échanger, produire les contenus.

Ils disposent des ressources réalisées les séances précédentes : les séances dans le classeur, la simulation réalisée avec scratch, la solution simulée avec des cartes arduino.

### **Plus-value :**

L'application permet de créer un document numérique à partir d'un cadre construit et fixe. L'élève pourra y insérer des photos prises avec l'appareil photo et dessiner des croquis avec l'outil

stylo. Une fois le document enregistré, il pourra envoyer son document dans un fichier partagé du réseau ou le stocker sur l'ENT. Pour les élèves, la tablette permet une meilleure interaction entre élève, un rendu final de qualité et un droit à l'erreur sans avoir d'incidence sur le rendu final.

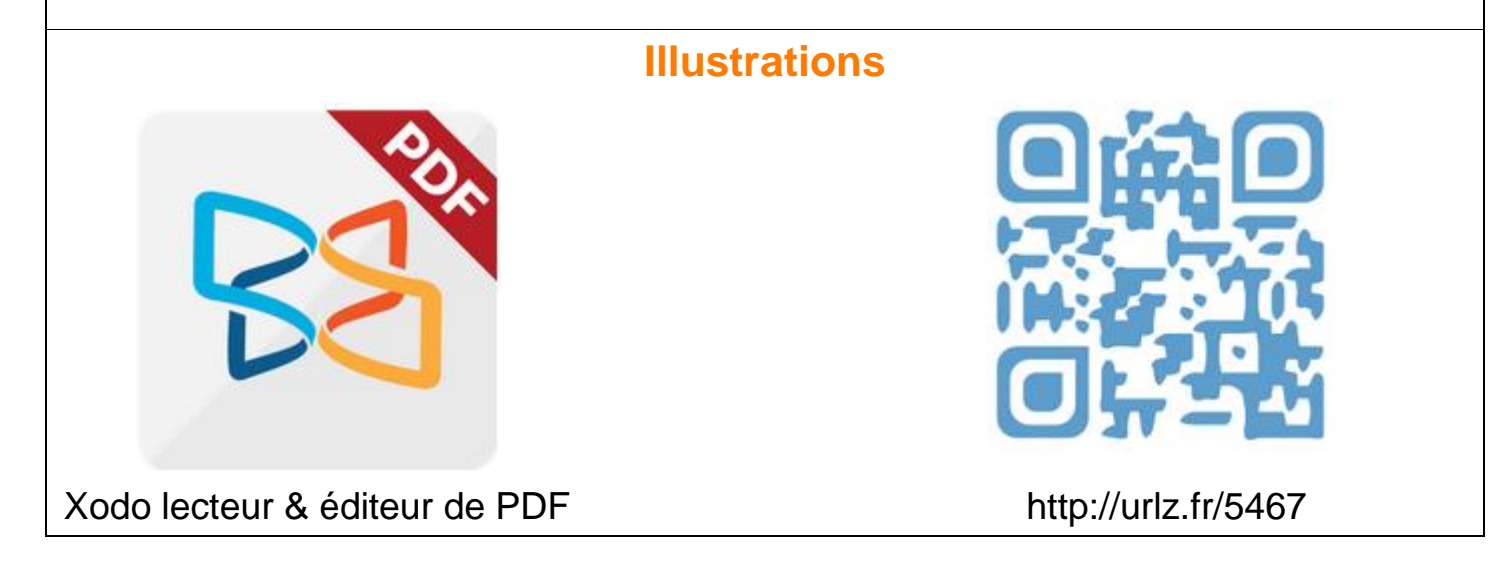